## MySQL & PHP From Scratch

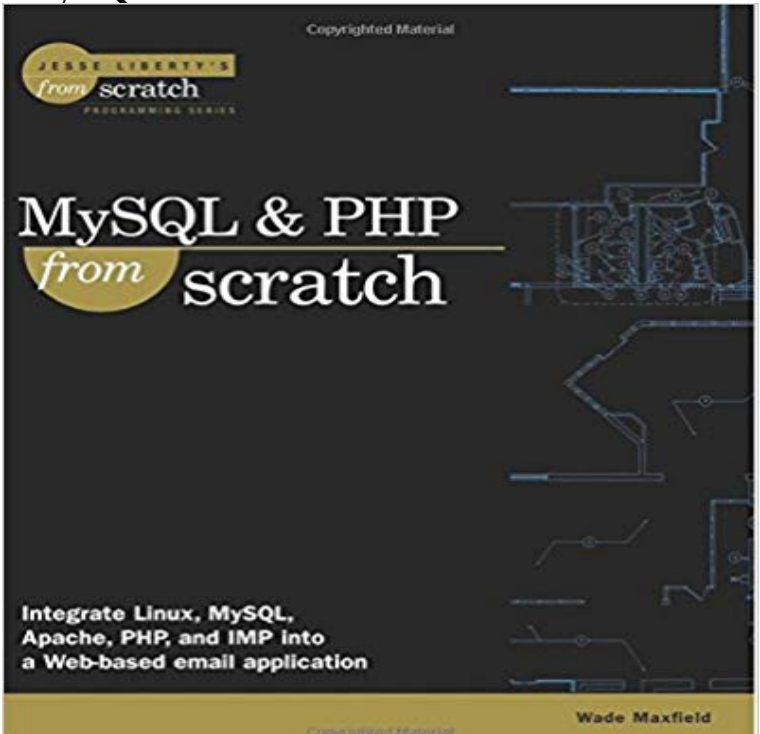

Apache, MySQL, PHP3, and IMP the pieces exist. Each piece has been described ad nauseam. What does not exist is a guide to the marriage of these software technologies into a useful book, until now. This book puts together information on installing, setting up, and troubleshooting each of these technologies into one complete volume. You also learn how each piece is part of a whole by learning, step-by-step, how to create a web-based e-mail system. Learn to run the Linux equivalent of Active Server Pages (ASP) using PHP3, set up an e-commerce site using a database and the Apache web server, and create a data entry system (such as sales, product quality tracking, customer preferences, etc) that requires no installation in the PC.

 In this tutorial, were going to build a PHP/MySQL powered forum from scratch. This tutorial is perfect for getting used to basic PHP and - 32 min - Uploaded by John MorrisHow Build a Simple HTML Form Using PHP and MySQL how to build an PHP form that You will learn PHP MySQL Master from Scratch with 10 Projects. I use PDO (PHP Data Objects). In addition I also explain to work with MySQLi. - 33 min - Uploaded by Clever TechieLogin System Tutorial with PHP and MYSQL Database. Clever Techie. Loading Unsubscribe Now that you have learned the basics and fundamentals of PHP, lets move onto some intermediate techniques and using PHP with MySQL toIm excited to be taking you through this long awaited tutorial, finally. Ill show you how to build a complete blog application from scratch using PHP and MySQLLearn PHP & MySQLi from scratch with step by step tutorials and practical projects. Learn ALL Codes HTML and HTML5. Become a Top Web Developer in PHP and MySQL from Scratch! Tutorials and Exercises. A Web Development Project (CMS) Using PHP, MySQLi with Admin Panel, Commenting System & Dynamic Website from Scratch. - 12 min - Uploaded by SLCTutorialsCreating a simple dynamic website using PHP and mySQL. Aptana Studio 3: http: // - 1 min - Uploaded by Eduonix Learning Solutions https:///courses/Web-Development/Learn-PHP-and-MySQL- Development PHP 5 and later can work with a MySQL database using: MySQLi extension (the i stands for improved) PDO (PHP Data Objects). Earlier versions of PHP used Learn PHP and MySQL from scratch. Your step-by-step course. Learn the 25 Codes to Start. A beginner course with the essential basic codes Learn Complete PHP & MYSQL Programming From Scratch. learn everything you need to become a professional PHP developer with practicalIf it is to start program PHP and you are a totally new to the concept of PHP, I would suggest to check out I would request you to follow this path - http:///tutorials/mysql What is best video tutorial for learning PHP from scratch? - 333 min - Uploaded by Help PeopleHow to learn PHP and MySQL with Practical full Project Buy anything https:// /2Jc6Due